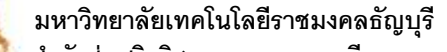

## **ใบลงทะเบียน**

**ระบบจัดตารางเรียน ส านักส่งเสริมวิชาการและงานทะเบียน**

มหาวิทยาลัยเทคโนโลยีราชมงคลธัญบุรี คณะวิทยาศาสตร์และเทคโนโลยี ปีการศึกษา 2565 / 2

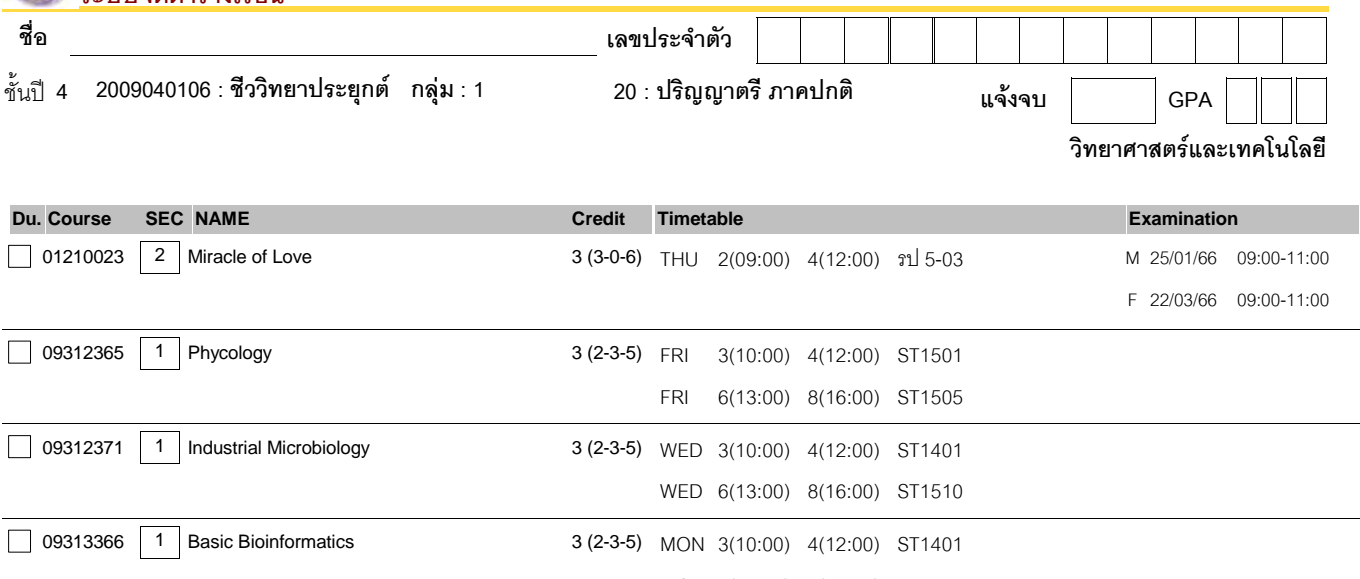

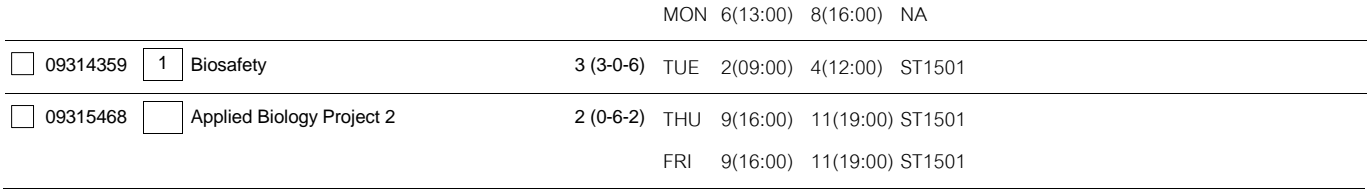

## **Course SEC NAME Credit Timetable Credit Timetable Credit Course SEC NAME**

**หมายเหตุ : วิชาที่ช่อง SEC เป็นช่องว่างให้นศ. เลือก SEC ด้วยตนเอง โดยดูตารางเรียนจากเว็บไซต์ www.oreg.rmutt.ac.th หรือคู่มือรายวิชา**

## **รายวิชาเพิ่มเติม**

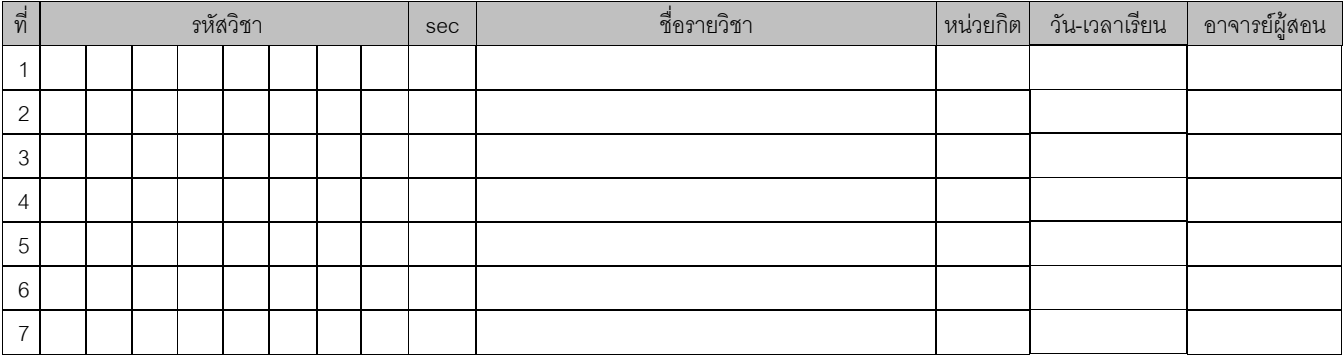

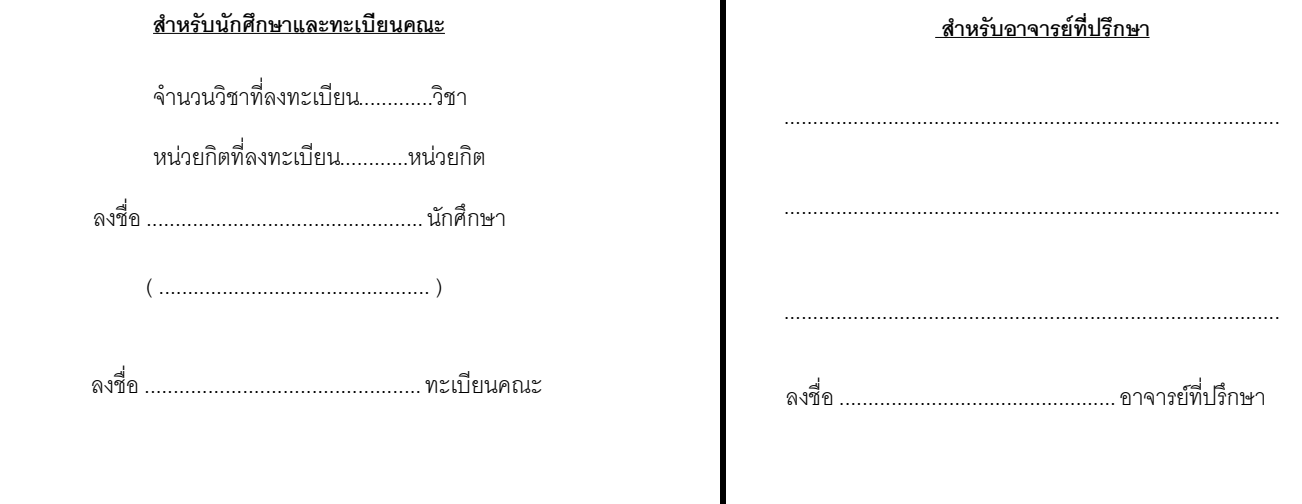

เลือกกาเครื่องหมาย / บนช่องหน้ารายวิชาที่ต้องการทำการลงทะเบียน สำหรับรายวิชาที่ไม่ปรากฏในรายการ ให้บันทึกเพิ่มเติมในส่วนรายวิชาเพิ่มเติม